# ФАЙЛЫ В ЯЗЫКЕ ПАСКАЛЬ

### Элементы файла записываются на эту ленту

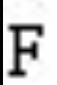

–

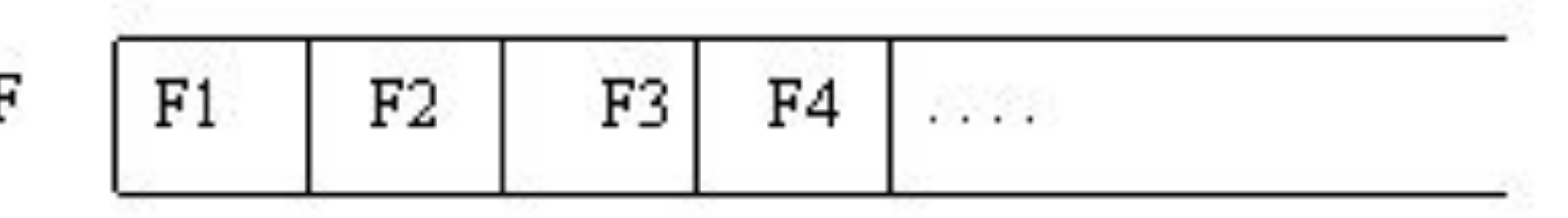

## где F – имя файла, а F1, F2, F3, F4

## его элементы.

#### Файловый тип или переменную файлового типа в Паскале можно

задать одним из трех способов:

Type

<имя\_ф\_типа>=file of<тип\_элементов>;

 $\epsilon$ имя ф $\tau$ ипа>=text;

<имя\_ф\_типа>=file;

Здесь <имя\_ф\_типа> – имя файлового типа (правильный идентификатор); File, of –

зарезервированные слова (файл, из); <тип\_элементов> – любой тип Паскаля, кроме файлов.

## **Пример** описания файлового типа в Паскале

Type

Product= record

Name: string;

Code: word;

End;

Text80= file of string[80];

Var

- F1: file of char;
- F2: text;
- F3: file;
- F4: Text80;
- F5: file of Product;

## В зависимости от способа объявления можно

#### <u>выделить</u>

<u>три вида файлов Паскаля:</u>

- •типизированные файлы Паскаля(задаются предложением file of..);
- •текстовые файлы Паскаля(определяются типом text);
- •нетипизированные файлы Паскаля(определяются типом
	- file).

**Пример процедуры Assign в Паскале: Assign (chf, 'G:\Home\ Student\ Lang\ Pascal\ primer.dat'); Основные процедуры и функции для работы с файлами** До начала работы с файлами в Паскале необходимо установить связь между файловой переменной и именем физического дискового файла: **Assign(<файловая\_переменная>, <имя\_дискового\_файла>)**

#### После окончания работы с файлами на Паскале, они должны быть закрыты. **Close(<список файловых переменных>);**

- Подготовка к записи в файл Паскаля
- **Rewrite(<имя\_ф\_переменной>);**
- Процедура **Rewrite(f)** (где f имя файловой переменной)
- устанавливает файл с именем f в начальное состояние режима записи, в результате чего указатель устанавливается на первую позицию файла. Если ранее в этот файл были записаны какие-либо элементы, то они становятся
- недоступными.
- Результат выполнения процедуры **rewrite(f);** выглядит следующим образом:

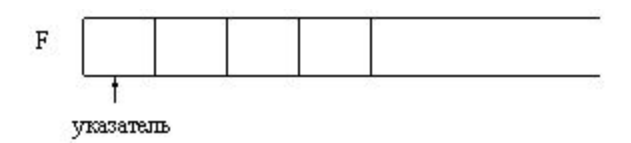

Состояние файла f после выполнения процедуры

#### •Запись в файл Паскаля **Write(<имя\_ф\_переменной>, <список записи>);**

При выполнении процедуры **write(f, x)** в позицию, на которую показывает указатель, записывается очередная компонента, после чего указатель смещается на следующую позицию.

Естественно,

тип выражения х должен совпадать с типом компонент файла. Результат действия процедуры **write(f, x)** можно изобразить так: Состояние файла f до выполнения процедуры

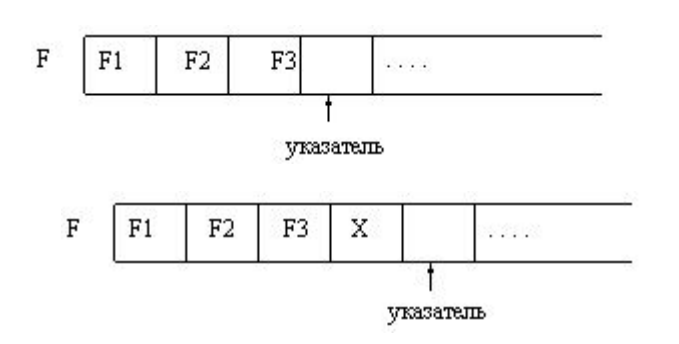

## •Подготовка файла к чтению Паскаля **Reset(<имя\_ф\_переменной>);**

Эта процедура ищет на диске уже

существующий файл и переводит его в режим

чтения, устанавливая указатель на первую

позицию

файла.

Результат выполнения этой процедуры можно изобразить следующим образом:

Если происходит попытка открыть для чтения не существующий еще на диске файл, то возникает ошибка ввода/вывода, и выполнение программы будет прервано.

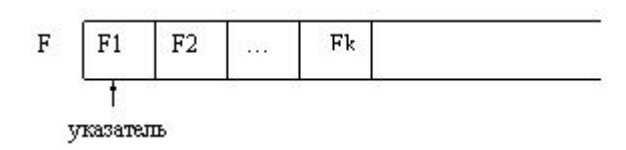

•Чтение из файла в Паскале Read(<имя\_ф\_переменной>,<список переменных>); Рассмотрим результат действия процедуры read(f, v): Состояние файла f и переменной v до выполнения процедуры:

Состояние файла f и переменной у после выполнения процедуры:

Для типизированных файлов при

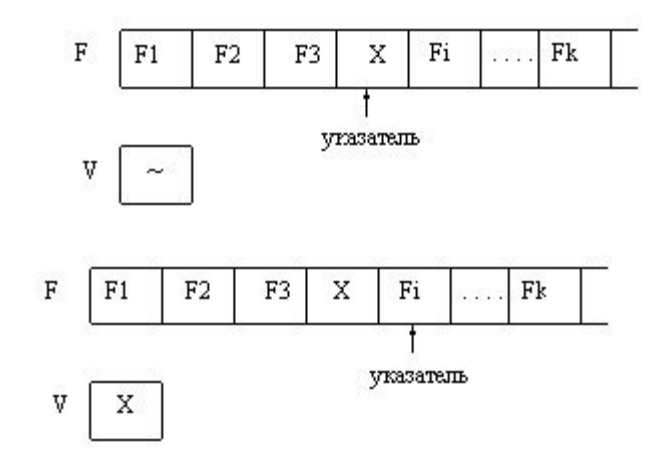

конца файла в Паскале **Eof(<имя\_ф\_переменной>);** Название этой функции является сложносокращенным словом от end of file.

•Функция определения достижения

## •Изменение имени файла в Паскале Rename(<имя\_ф\_переменной>, <новое имя файла>);

Здесь новое имя файла - строковое выражение,

содержащее новое имя файла, возможно с указанием

пути доступа к нему.

•Уничтожение файла в Паскале **Erase(<имя\_ф\_переменной>);** Перед выполнением этой процедуры необходимо закрыть файл, если он ранее был открыт. Уничтожение части файла от текущей позиции указателя до конца в Паскале **Truncate(<имя\_ф\_переменной>);** Файл Паскаля может быть открыт для добавления записей в конец файла **Append(<имя\_ф\_переменной>);**